#### Welcome to Introduction to Python!

#### • Hello! A Bit About This Class

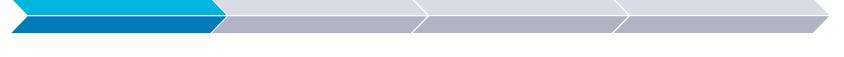

#### Lesson 1

Variables and Types (Integers, Floats, Strings, Boolean)

#### Lesson 2

Flow Control (If Else Statements, Conditions)

#### Lesson 3

Loops! (For loops, While Loops)

#### Lesson 4

Turtle Graphics (Art with Python)

### What is Python?

1. a large heavy-bodied non-venomous constrictor snake occurring throughout the Old World tropics.

#### 2. <u>a high-level general-purpose programming language.</u>

### What is Python?

Available for all ages

Good for lots of different points

A fun programming language (whether beginners or not)

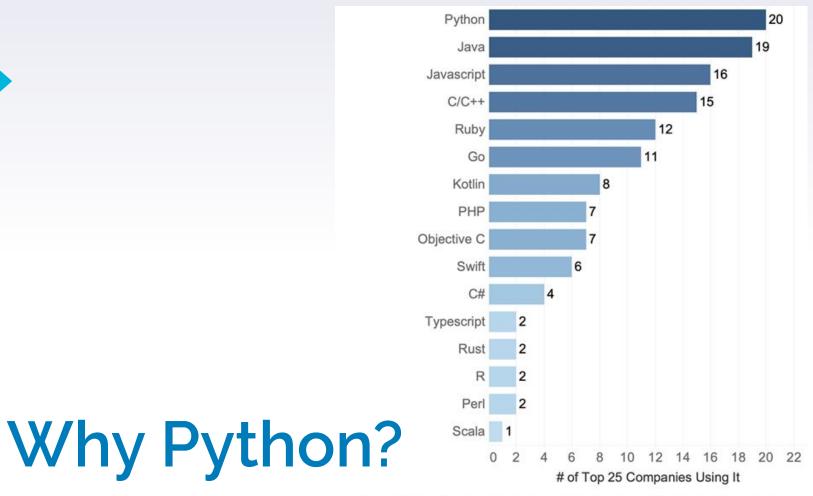

Data was gathered May 1st, 2019 - May 10th, 2019 using information from Indeed.com job postings and technologies listed on Stackshare.io

5

Where Should I Access Python? https://starcoder.org /playground/

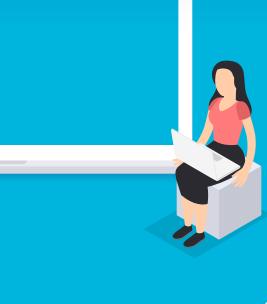

## Your First Program

- Open Playground (<u>https://starcoder.org/playground/</u>)
- Type in print("Hello World!")
- Click Run!

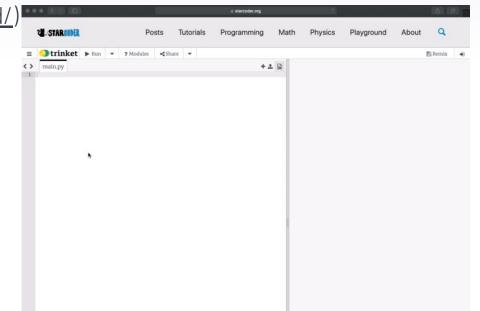

#### Variables

Variable: A named container which holds a value

Value Types: Int, Float, String, Bool

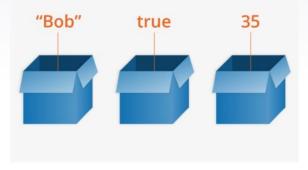

## Naming Conventions

- A variable name must
  - start with a letter or the underscore character
  - cannot start with a number
  - Can only contain alpha-numeric characters and underscores (A-z, 0-9, and \_ )
- Variable names are case-sensitive
   Cat cat cAt caT
   Are all different variables!

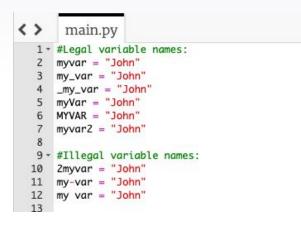

## **Integers and Operations**

- Integer: Counting numbers, 0, and negative numbers (-2, -1, 0, 1, 2...)
- Integer Operations
  - ▷ +, -, \*, /, //
  - "/" results in a float

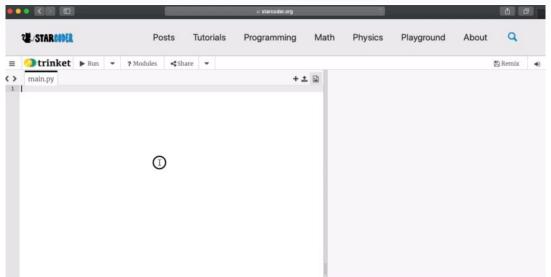

#### Floats

| •                                                                                          |                                                                                             | )     |   |           |                   |           | 🔒 starcoder.org |    |                                     | Ċ       |            |       | Ċ ć     | ד (+ |
|--------------------------------------------------------------------------------------------|---------------------------------------------------------------------------------------------|-------|---|-----------|-------------------|-----------|-----------------|----|-------------------------------------|---------|------------|-------|---------|------|
|                                                                                            | 2. STARCODER                                                                                |       |   | Po        | sts 1             | lutorials | Programming     | Ma | ath                                 | Physics | Playground | About | Q       |      |
| =                                                                                          | trinket                                                                                     | ► Run | • | ? Modules | <b>&lt;</b> Share | -         |                 |    |                                     |         |            |       | 🖺 Remix | ۲    |
| A >     1     1     2     3     4     5     6     7     7     8     9     10     11     12 | <pre>main.py x = 2.3e2 print(x) x = 230.0 print(x) a = 6 b = 3 print(a/b) print(a//b)</pre> |       |   |           |                   |           | £ +             |    | Power<br>230.0<br>230.0<br>2.0<br>2 |         | ıket       |       |         | 0    |

- Float: Decimals
- Different Representations
  - Decimal Way (standard)
  - Scientific Representation (10^2 = e2)
- // returns a float (even if int)

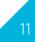

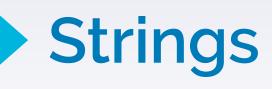

| •                |                                                                   |       |   | ļ         |                   |       |      | 🔒 starcoder.org |    |      | Ċ                                  |            |       | Ê ć     | r + |
|------------------|-------------------------------------------------------------------|-------|---|-----------|-------------------|-------|------|-----------------|----|------|------------------------------------|------------|-------|---------|-----|
|                  | 2 STARCODER                                                       |       |   | Po        | sts 1             | Futor | ials | Programming     | Ma | ath  | Physics                            | Playground | About | Q       |     |
| =                | trinket                                                           | ▶ Run | • | ? Modules | <b>&lt;</b> Share | •     |      |                 |    |      |                                    |            |       | 🖺 Remix | ۲   |
| 1<br>2<br>3<br>4 | <pre>main.py s1 = "Hello" s2 = "World!" print(s1 + " " + si</pre> | 2)    |   |           |                   |       |      | + ±             | 1  | Powe | ered by <b>ን trin</b><br>lo World! | ket        |       |         | Ø   |

- String: a sequence of characters surrounded by quotation marks
  - Can be anything (alphabet, numbers, special characters, etc)
- "Hello World" = 'Hello World' ("Hello World' ← invalid!)
- String Concatenation using "+"

## String Indexing

- Index: a single character in the string
  - Every character as an item
  - Starts at 0
  - "Hello World" Index 4 = "o"
- Indexing: Finding the Index at a certain position
- String length: len(stringName)
  - Final index
- Spaces do count as characters!

|          | str = ' | "HELL | .0" |   |   |
|----------|---------|-------|-----|---|---|
| Н        | E       | L     |     | L | 0 |
| 0        | 1       | 2     | 3   | 4 |   |
| str[0] = | : 'H'   |       |     |   |   |
| str[1] = | : 'E'   |       |     |   |   |
| str[2] = | : 'L'   |       |     |   |   |
| str[3] = | : 'L'   |       |     |   |   |
| str[4] = | : 'O'   |       |     |   |   |

## String Slicing

- Slicing Cutting up a string into different pieces
  - Taking one portion
  - Substring
- [starting index:ending index + 1]

| str = "HELLO"                  |       |                 |                 |      |  |  |  |  |  |  |
|--------------------------------|-------|-----------------|-----------------|------|--|--|--|--|--|--|
| н                              | E     | L               | L               | ο    |  |  |  |  |  |  |
| 0                              | 1     | 2 3             | 4               |      |  |  |  |  |  |  |
| str[0] = 'H' str[:] = 'HELLO'  |       |                 |                 |      |  |  |  |  |  |  |
| str[1] = 'E' str[0:] = 'HELLO' |       |                 |                 |      |  |  |  |  |  |  |
| str[2] =                       | = 'L' | str[:5          | ] = 'HE         | LLO' |  |  |  |  |  |  |
| str[3] =                       | = 'L' | str[:3          | str[:3] = 'HEL' |      |  |  |  |  |  |  |
| str[4] =                       | = 'O' | str[0:2] = 'HE' |                 |      |  |  |  |  |  |  |
|                                |       | str[1:          | 4] = 'El        | LL'  |  |  |  |  |  |  |

#### Boolean

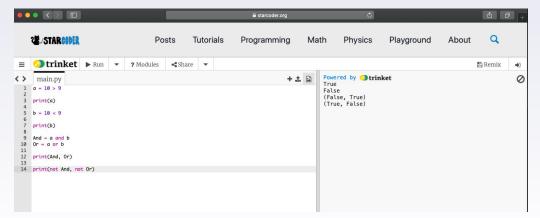

- Boolean: True or False value
- Boolean operators
  - And
  - ⊳ Or
  - ⊳ Not

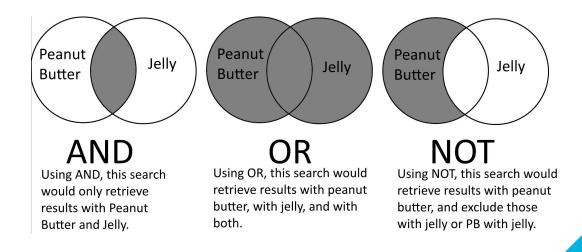

#### **Examples and Problems!** Type Your Answers in the Chat

# Is 123cat a valid variable name?

No, it starts with a number.

# Is num\$1 a valid variable name?

No, it contains a non-alphanumeric item.

|                   |                               |         |   |           |                   |          | â starcoder.org |    | Ċ                   |            |       | Û       | 0 + |
|-------------------|-------------------------------|---------|---|-----------|-------------------|----------|-----------------|----|---------------------|------------|-------|---------|-----|
|                   | 2 <b>E</b> /STAR <b>CODER</b> |         |   | Po        | sts T             | Futorial | ls Programming  | Ma | th Physics          | Playground | About | ٩       |     |
| =                 | trinket                       | ▶ Run   | • | ? Modules | <b>&lt;</b> Share | •        |                 |    |                     |            |       | 🖺 Remix | ۲   |
| $\langle \rangle$ | main.py                       |         |   |           |                   |          | + 1             |    | Powered by 🥥 trinke | et         |       |         | 0   |
| 1<br>2            | <pre>string = "Intro To</pre> | Python" |   |           |                   |          |                 |    | ?                   |            |       |         |     |
| 3                 | <pre>print(string[6])</pre>   |         |   |           |                   |          |                 |    |                     |            |       |         |     |
|                   |                               |         |   |           |                   |          |                 |    |                     |            |       |         |     |
|                   |                               |         |   |           |                   |          |                 |    |                     |            |       |         |     |
|                   |                               |         |   |           |                   |          |                 |    |                     |            |       |         |     |

# What does this code print?

It prints out T

|                                                                                                    | 🔒 starcoder.org               | Ċ                       | ů đ <sub>+</sub> |
|----------------------------------------------------------------------------------------------------|-------------------------------|-------------------------|------------------|
| 22-STARCODER                                                                                                    | Posts Tutorials Programming M | lath Physics Playground | About Q          |
| ≡ 🥬 trinket ► Run 💌 ? Modul                                                                                       | s <b>«</b> Share <b>•</b>     |                         | 🖺 Remix 🔹        |
| <pre>main.py print(True and False) print(not True or False) What c print(not false) What c print(not false)</pre> | +± 🗈                          | Powered by Irinket ?    | Ø                |

It prints out False, False

#### Bonus: What does "e" stand for in floats? Give an example

e stands for the scientific notation, or  $10^x$ . I.e.  $2e^2 = 200$ , or  $3e^1 = 30$ 

#### Extra Content

#### **Conversions**

- Turning one type into another
  - Only applies to certain types
- type()
- int(), str(), bool(), float()

#### Quick Quiz!

#### https://forms.gle/TwavN1ivsttCKrxWA